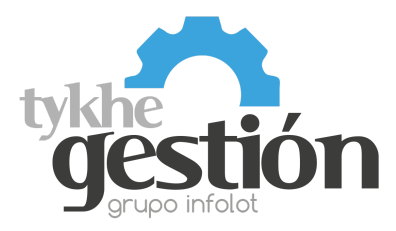

## Configuración para Tykhe Gestión

V. Noviembre 2022 Para Terminal Server (Firmware EZ00399BAA)

## **Lector Honeywell XP 1470g XP 2D**

**Lea los siguientes códigos en el orden que se muestran para configurar el lector para trabajar con Tykhe Gestión:**

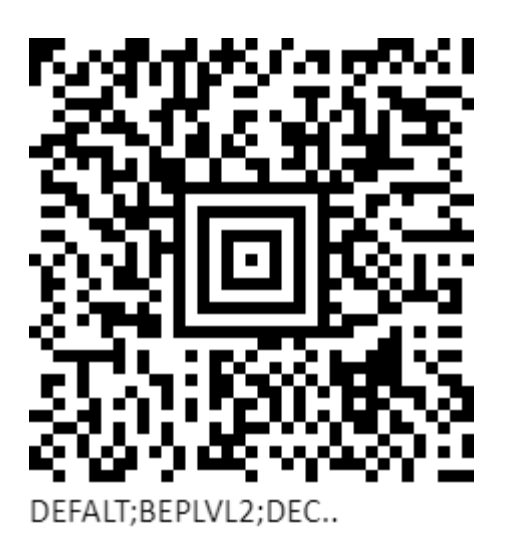

Configuración Lectores Voyager 1470g 2D